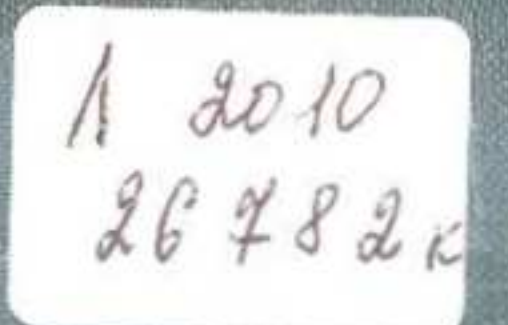

## В.М.ЧУПАХИН

# риродное районирование

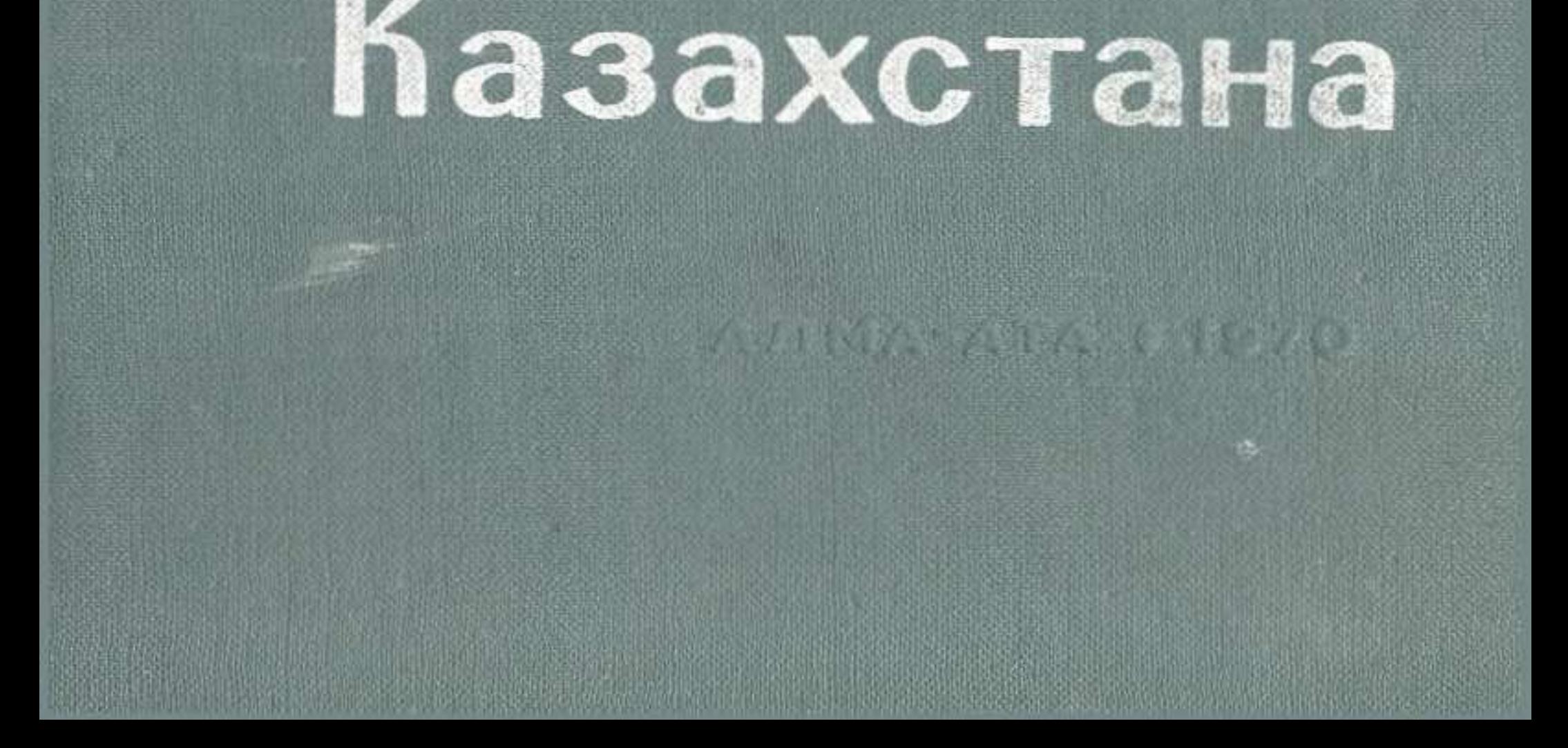

### **ОГЛАВЛЕНИЕ**

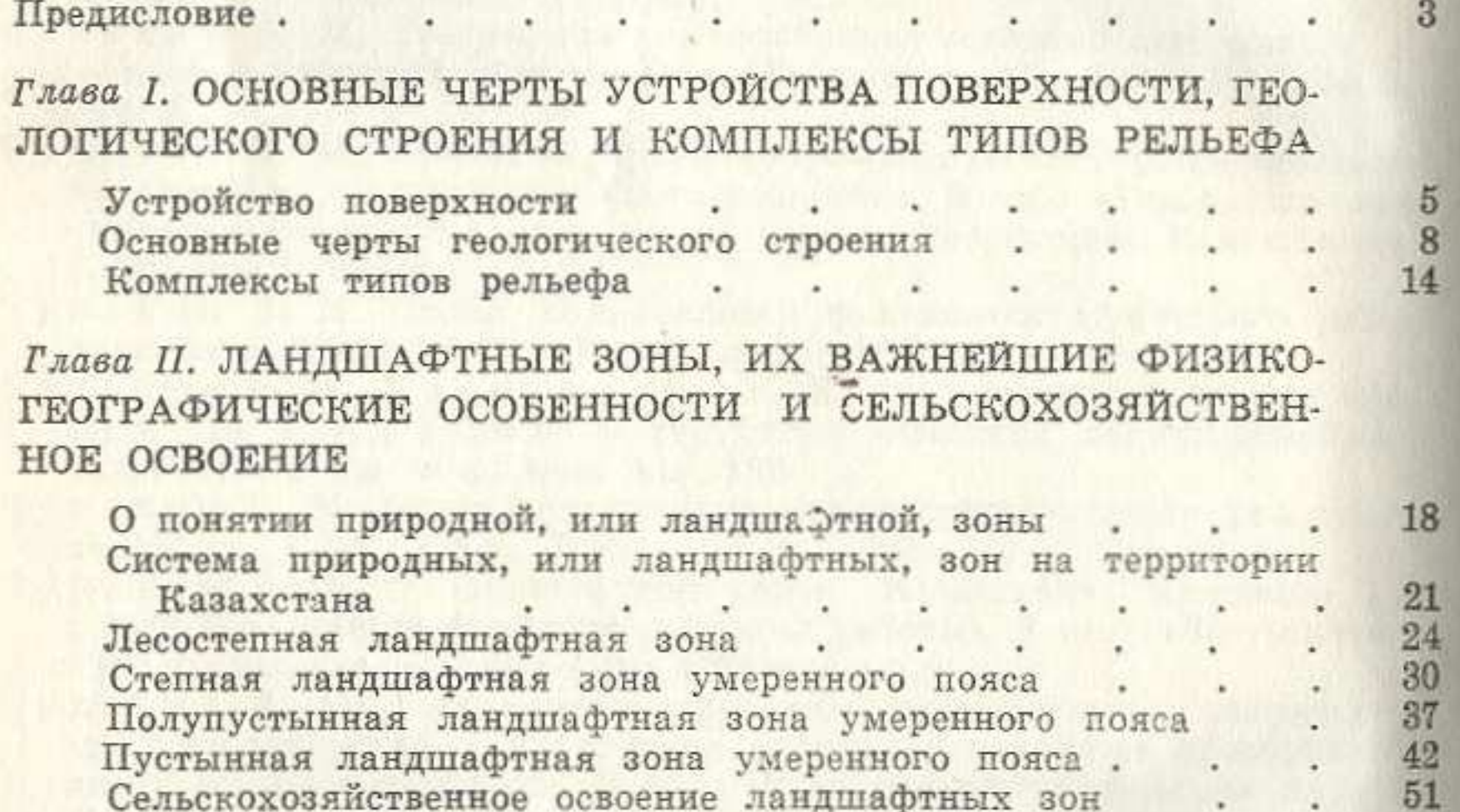

#### Глава III. ВЫСОТНАЯ ЛАНДШАФТНАЯ ЗОНАЛЬНОСТЬ ГОР-НЫХ СИСТЕМ И СЕЛЬСКОХОЗЯЙСТВЕННОЕ ОСВОЕНИЕ ИХ ПРИРОДНЫХ РЕСУРСОВ

О понятии высотной ландшафтной зональности, ее типах и структуре Сельскохозяйственное освоение природных ресурсов горных систем Казахстана и последник систем с по последник с по последник с по последник с по по по по по по по по п

59

68

80

82

86

Глава IV. ИЗ ИСТОРИИ РАЗВИТИЯ ТЕОРЕТИЧЕСКИХ И МЕТО-ДИЧЕСКИХ ПОЛОЖЕНИЙ ФИЗИКО-ГЕОГРАФИЧЕСКОГО РАЙО-**НИРОВАНИЯ** 

Зональный принцип в районировании . . . . . . Провинциальный и зонально-провинциальный принципы в Комплексное физико-географическое районирование в СССР и за рубежом 

#### I ARROR LE OVERTITE THE THE CHARGES THE MENT WE CTAHA Germanian Rose and S

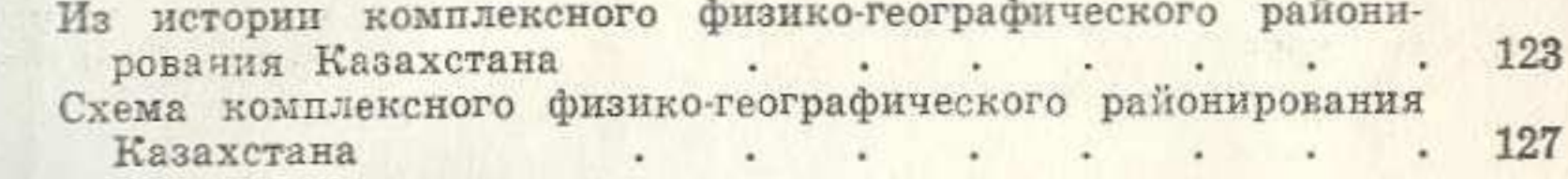

### Глава VII. ФИЗИКО-ГЕОГРАФИЧЕСКИЕ СБЛАСТИ РАВНИН-НЫХ ТЕРРИТОРИЙ КАЗАХСТАНА

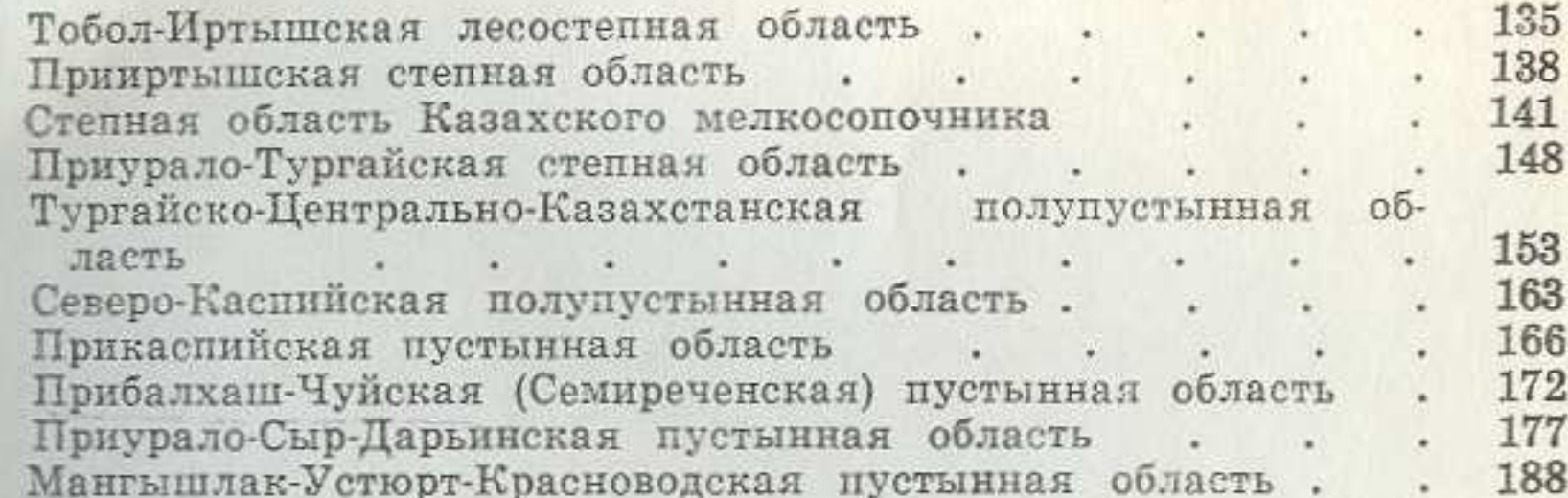

#### Глава VIII. ФИЗИКО-ГЕОГРАФИЧЕСКИЕ СБЛАСТИ ГОРНЫХ ТЕРРИТОРИЙ КАЗАХСТАНА

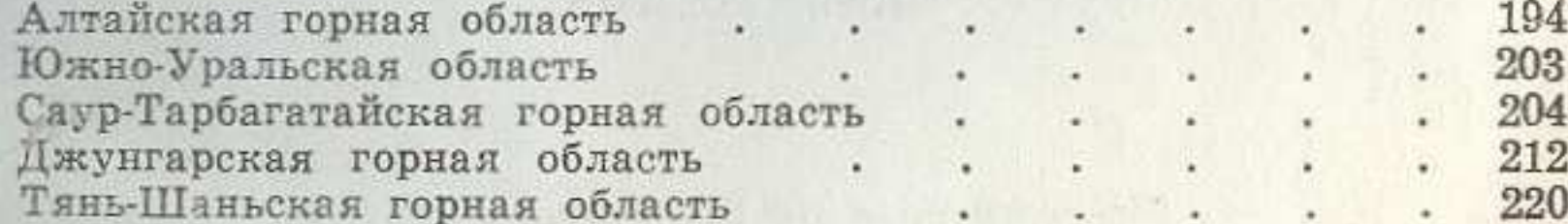

Глава IX. КОМПЛЕКСНАЯ ХАРАКТЕРИСТИКА ФИЗИКО-ГЕО-ГРАФИЧЕСКИХ РАЙОНОВ ЧУ-ИЛИЙСКО-ЗАИЛИЙСКОГО ОКРУ-ГА И ОСНОВНЫЕ НАПРАВЛЕНИЯ СЕЛЬСКОХОЗЯЙСТВЕННОГО ИСПОЛЬЗОВАНИЯ ИХ ПРИРОДНЫХ РЕСУРСОВ

3

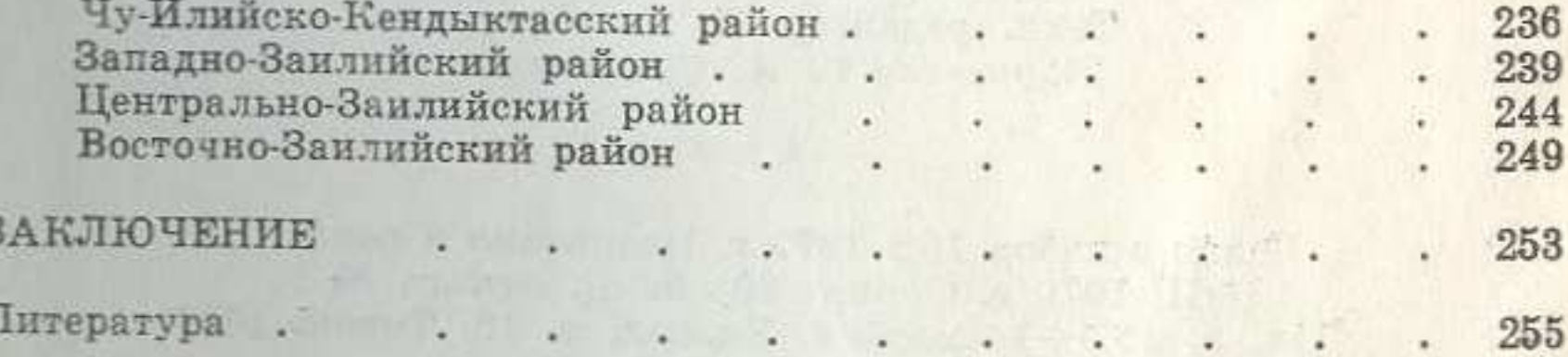